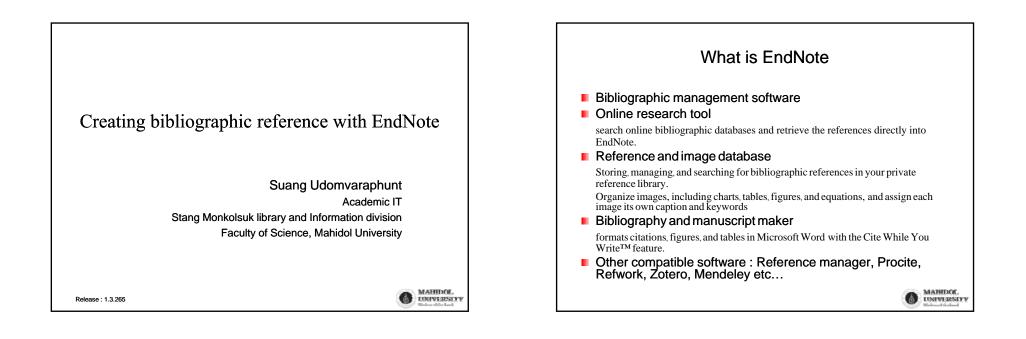

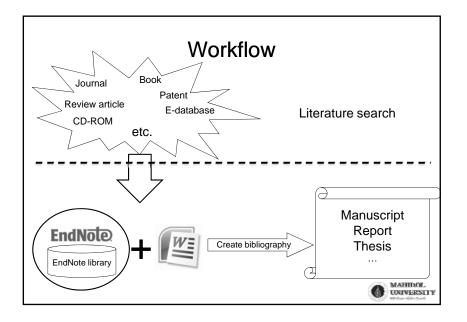

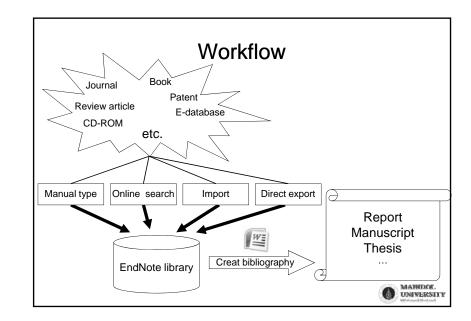

|                          | Hardware r                   | equirement                             |                                              |
|--------------------------|------------------------------|----------------------------------------|----------------------------------------------|
|                          | EndNote 9, X, X1             | EndNote X2/X3                          | EndNote X4                                   |
| CPU                      | Ρ                            | entium 450 MHz or mo                   | re                                           |
| Memory (RAM)             | 128 MB or more               | 256 MB                                 | or more                                      |
| OS                       | Windows 2000 / XP /<br>Vista | Windows XP SP2+ /<br>Vista             | Windows XP SP3 /<br>Vista / 7                |
| Word processing software | MS Word 2000+                | MS Word 2003-2007<br>OpenOffice Writer | MS Word 2003-2010<br>OpenOffice Writer       |
| N                        | IS Word 2010 users n         | nust use EndNote X4                    | 4                                            |
|                          |                              |                                        | MAHIBOL.<br>UNIVERSITY<br>Enders of the Lock |

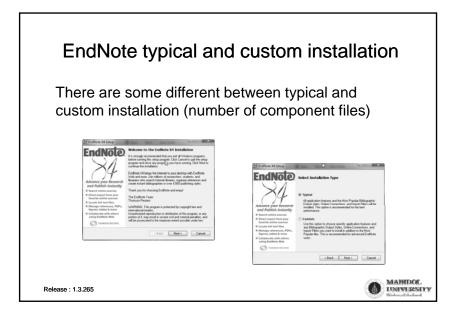

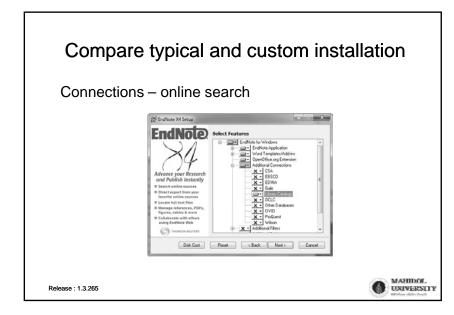

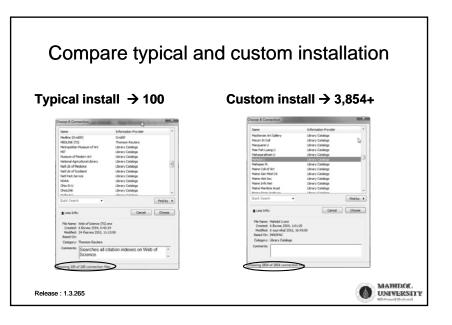

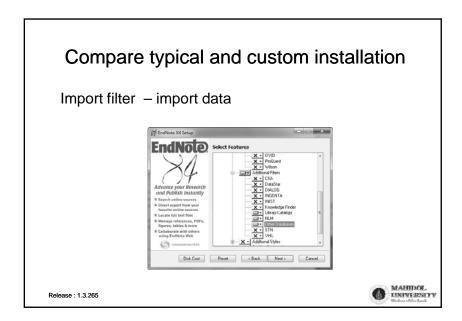

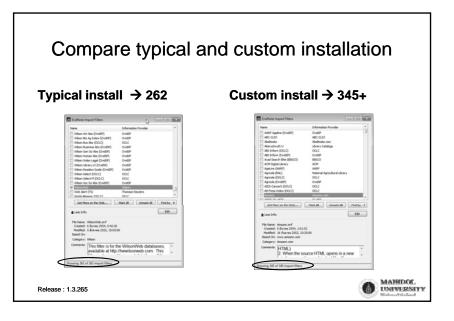

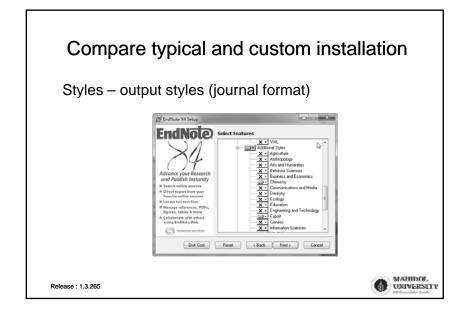

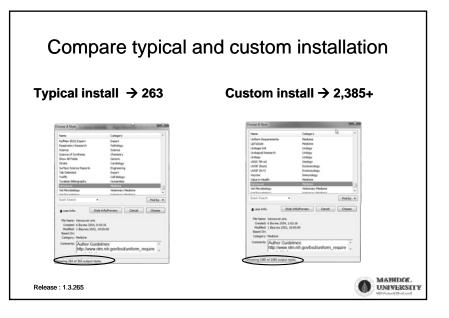

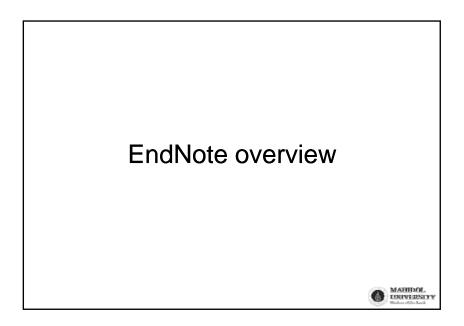

| EndNote X2 - [Sample_Lit      |       |                        |              |                                                                                                    |               |                         |                          |                           | 6    |
|-------------------------------|-------|------------------------|--------------|----------------------------------------------------------------------------------------------------|---------------|-------------------------|--------------------------|---------------------------|------|
| 🚱 🙀 🛞 🛛 Vancouver             |       | -0000                  | 96           | 🥑 🦢 📓 🗟 🙆 🥝 Duck Search                                                                                                    | ¥             |                         |                          |                           |      |
| Groups                        | ]     | 8 Author ~<br>Destevou | Year<br>1998 | Tibe<br>Tectoric-sedimentary evolution of the                                                                                         | Comptes re    | Journal Arti            | URL                      | Last Updated<br>15/4/2551 |      |
|                               | (210) | Donnelly               | 1988         | Anomalous geochemical signals fro                                                                                                    | Sedimentol    | Journal Arti            |                          | 15/4/2551                 |      |
| Trash                         | (0)   | Dumont                 | 1999         | Late Triassic-early Jurassic evolution                                                                                                |               | Journal Arti            |                          | 15/4/2551                 |      |
|                               |       | Durne                  | 1998         | Fan-deltas and braid deltas - Varieti                                                                                                 | Geological    | Journal Arti            |                          | 15/4/2551                 |      |
| Custom Groups                 |       | Dutton                 | 2000         | Cementation and burial history of a lo                                                                                                |               | Journal Arti            |                          | 15/4/2551                 |      |
| Excavation                    | (6)   | Duvei                  | 2000         | Tropospheric response to tropical di                                                                                                  | Geophysic     | Journal Arti            |                          | 15/4/2551                 |      |
| Fossils                       |       | Edwards                | 1997         | Fossils, Rocks, and Time                                                                                                    |               |                         | http://pubs.usgs.go      | 15/4/2551                 |      |
|                               | (10)  | Elkochri               | 2000         | Synsedimentary tectonics and ejectiv                                                                                                  | Bullebn de I  | Journel Arts            |                          | 15/4/2551                 |      |
| Literature                    | (10)  | Erdmann                | 1998         | The earliest Ordovician nematophori                                                                                                   | Geological    | Journal Arti            |                          | 15/4/2551                 |      |
|                               |       | Erwin                  | 1998         | Permian gastropoda of the southwes                                                                                                    |               | Journal Arts            |                          | 15/4/2551                 |      |
| Smart Groups                  |       | Faure                  | 1999         | Jurassic emersion in the brianconnai                                                                                                  | Bulletin de I | Journal Arti            |                          | 15/4/2551                 |      |
| Eccene                        | (3)   | Forbes                 | 1860         | Iceland. Its volcanoes, geysers, and g                                                                                                |               | Book                    |                          | 15/4/2551                 |      |
|                               | 101   | Fortescue<br>French    | 1979<br>1990 | The enigma of the extinction of the di<br>Twenty-five years of the impact-volca                                                       | Eas           | Artwork<br>Journal Arti |                          | 15/4/2551<br>15/4/2551    |      |
|                               |       | French                 | 1999         | 1st VHF radar observation of midiatit                                                                                                 | Geophysic     | Journal Arti            |                          | 10/4/2001                 |      |
| Online Search                 |       | Gardiner               | 1999         | Comparative morphology of the verti                                                                                                   | Geophysic     | Journal Arti            |                          | 15/4/2551                 |      |
| Library of Congress           | (0)   | Gerbaux                | 1998         | Far infrared spectra of Rochelle Sat                                                                                                  | Comptes re    | Journal Arts            |                          | 15/4/2551                 |      |
| LISTA (EBSCO)                 | (0)   | Goldsaum               | 2004         | Paleontologists Use Computer to "M.                                                                                                   |               | Web Page                | http://www.buffalo       | 15/4/2551                 |      |
| PubMed (NLM)                  | (0)   | Grand                  | 1999         | Mesozoic extensional inherited struct                                                                                                 | Bulletin de I | Journal Arti            |                          | 15/4/2551                 |      |
| Web of Science (TS)           | (0)   | Guerrak                | 1998         | Ordovician ironstone sedimentation i                                                                                                  | Journal of A  | Journal Arti            | Reference                | list pape                 |      |
| more                          | 107   | Gumett                 | 1998         | Plasma wave turbulence around the                                                                                                    | Geophysic     | Journal Arti            | reletence                | iisi pane                 |      |
| RID'N &                       |       | Hadjsahraoui           | 1998         | Thermotropic liquid crystal phase tra                                                                                                 | Comptes re    | Journal Arti            |                          | 10/98/2001                | -    |
| EndNote Web                   |       | Proviow Search         |              |                                                                                                    |               |                         |                          |                           |      |
| transfer                      |       | Buffalo, SUNY; 21      | 104 (upda    | ontologists Use Computer to "Morph" Defon<br>ated 04/06/2004, cited 2004 04/08/2004), A<br>orter/vol35/vol35n31/articles/Fossils.html |               | ck to Their Orig        | inar Snapes, (website) B | Tab pan                   | 6    |
| Group pan                     | ne    |                        |              |                                                                                                    |               |                         |                          | · ·                       | _    |
| howing 210 of 210 references. |       |                        |              |                                                                                                    |               |                         |                          | ± Hide Tai                | b Pi |

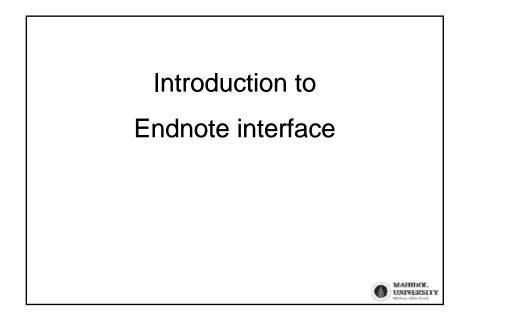

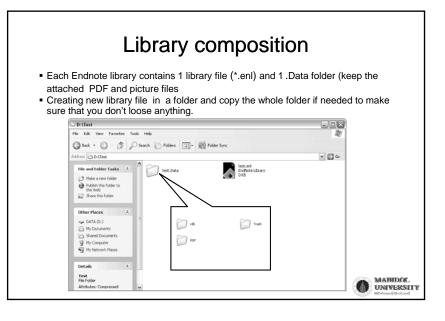

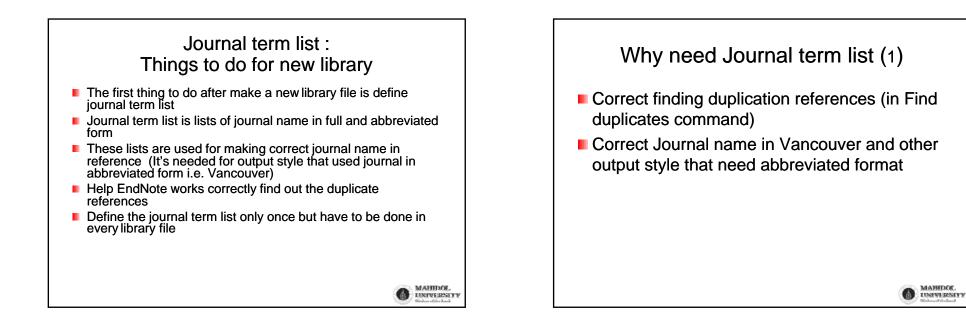

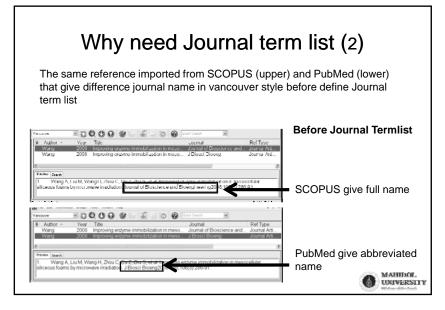

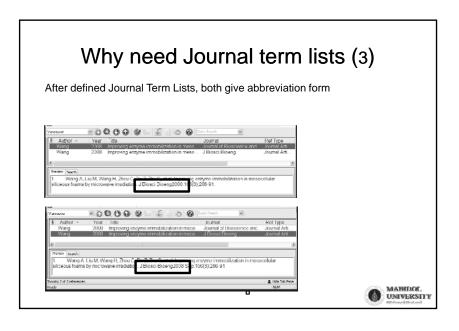

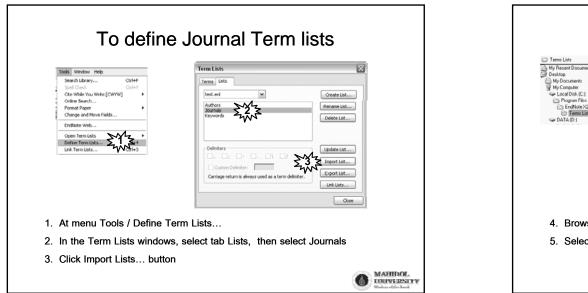

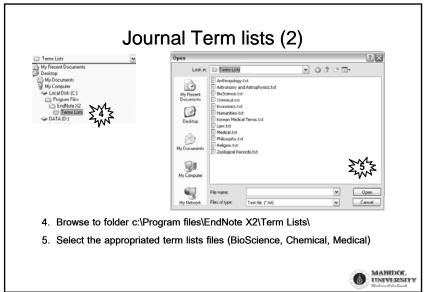

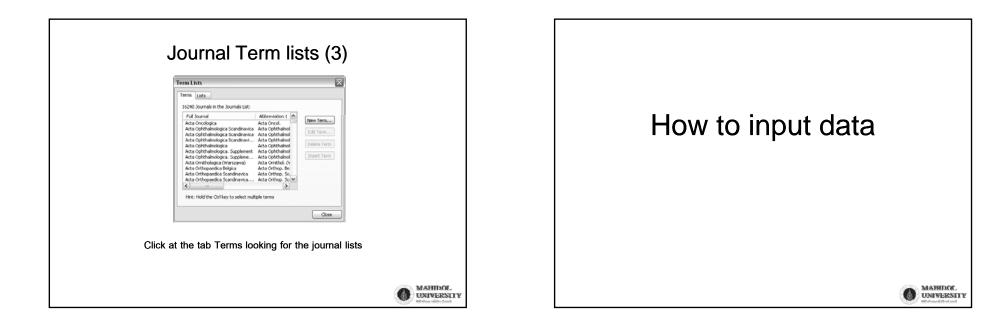

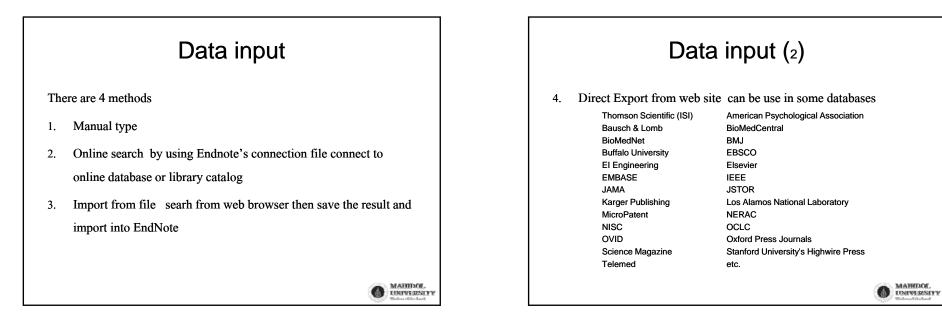

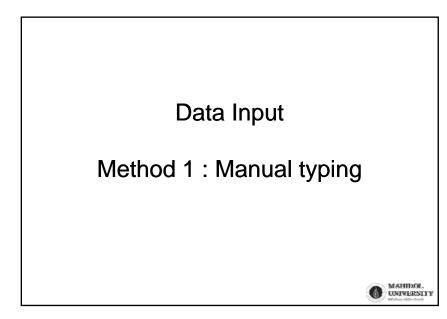

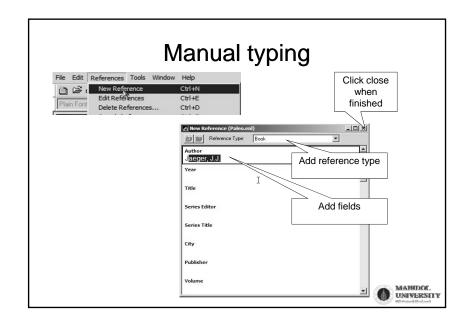

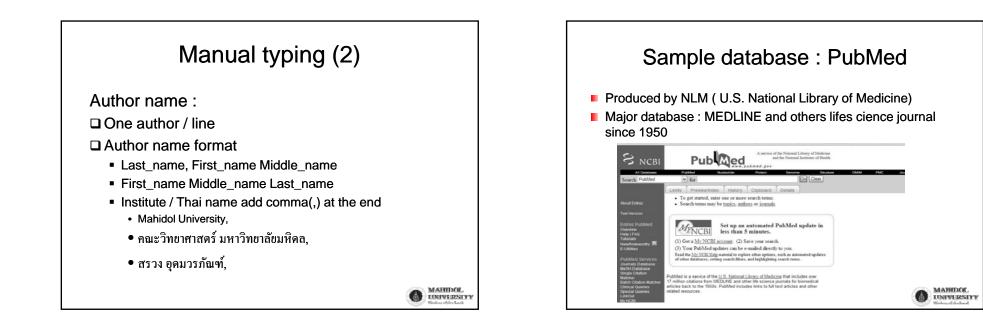

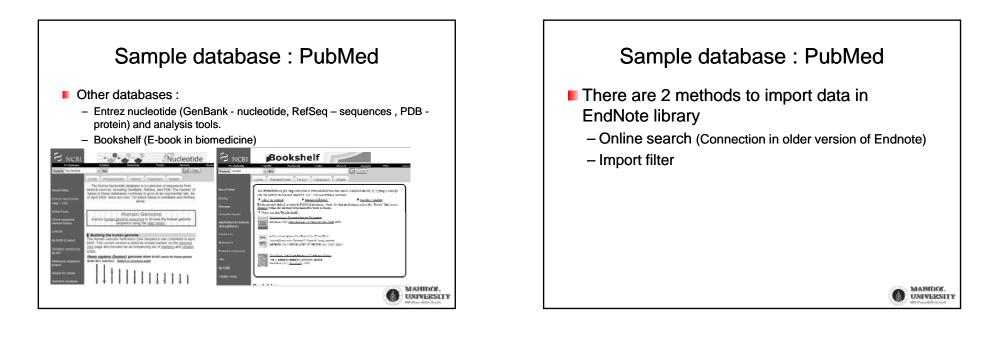

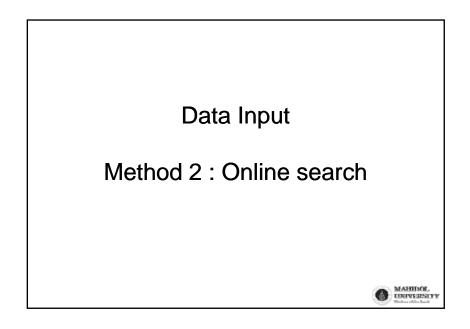

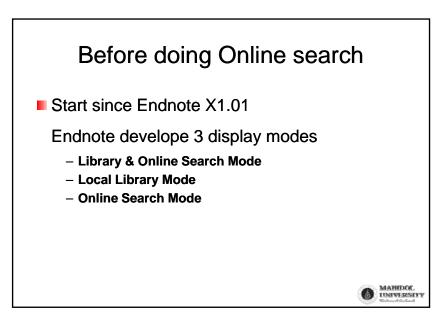

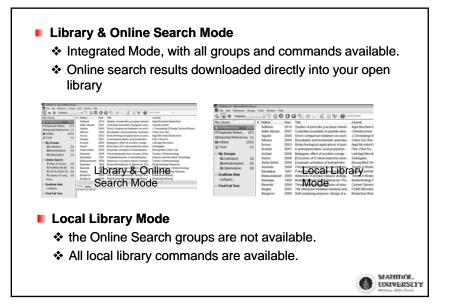

## Online Search Mode

- only the Online Search groups are available.
- When downloading references from an online database, the references are stored in a temporary library until they are saved to a permanent EndNote library..
- Useful when you don't want the search results affect your local library.

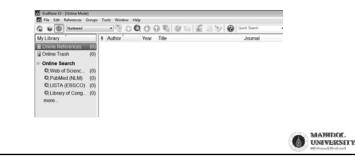

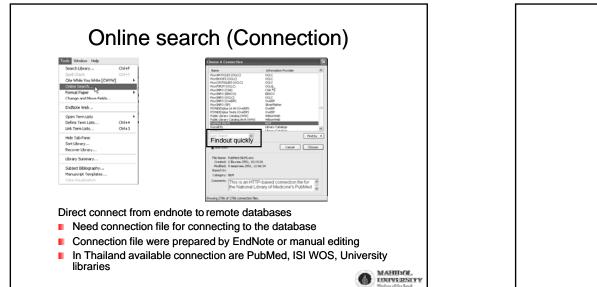

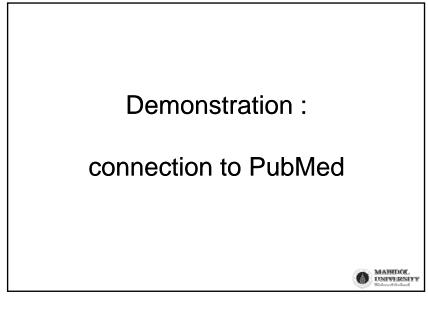

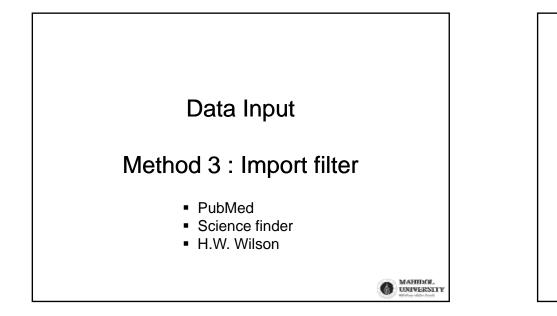

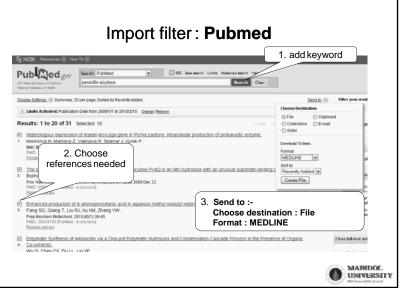

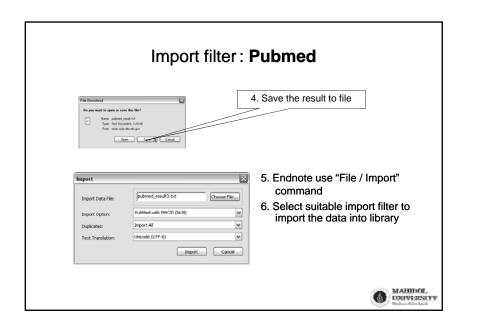

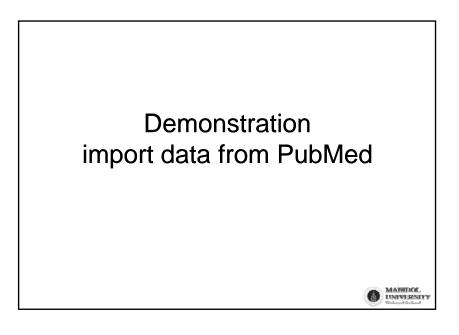

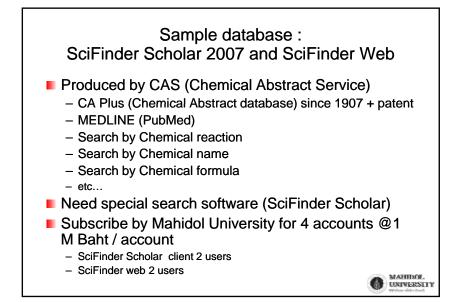

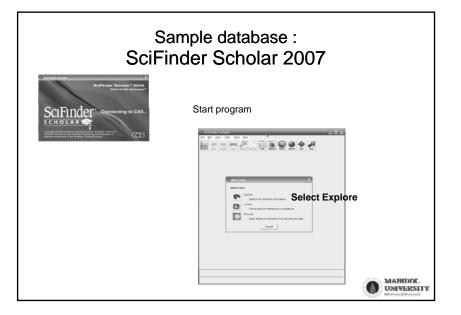

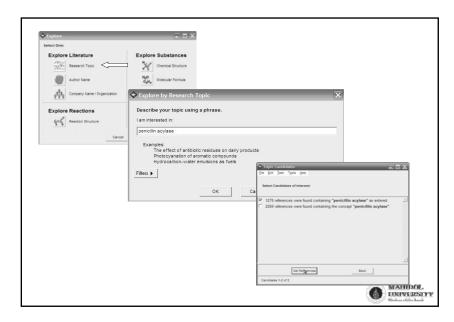

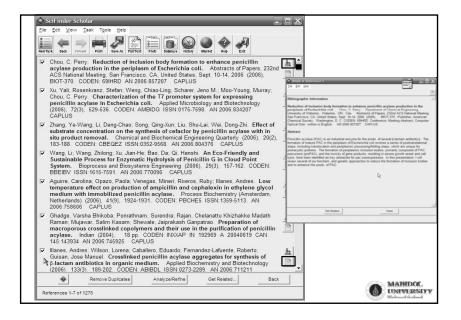

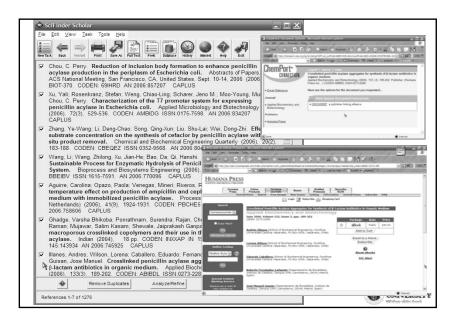

| SciFinder Scholar                                                                                                    |      |
|----------------------------------------------------------------------------------------------------|------|
| Ele Edit View Iask Tools Help                                                                                                    |      |
| HEUTEX ES INTERNA PHILE SUPER FUTURE FOR DELASSE                                                                                                    |      |
|                                                                                                    |      |
|                                                                                                    |      |
| substrate concentration on the synthesis of cefaclor by penicillin acylase with in                                                                                                    |      |
|                                                                                                    |      |
|                                                                                                    |      |
|                                                                                                    |      |
| Illanes, Andres: Wilson, Lorena; Caballero, Eduardo; Fernandez-Lafuente, Roberto;<br>Guisan, Jose Manuel. Crosslinked penicillin acylase aggregates for synthesis of<br>P-lactam antibiotics in organic medium. Applied Biochemistry and Biotechnology<br>(2006). 133(3). 189-202. CODEN: ABIBDL ISSN:0273-2289. AN 2006;711211 |      |
| Remove Duplicates Analyze/Refine Get Related Back                                                                                                    | THE  |
| References 1-7 of 1276                                                                                                    | IVER |

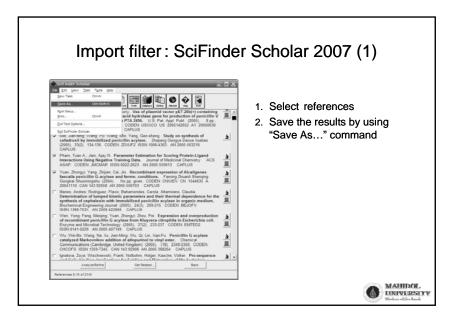

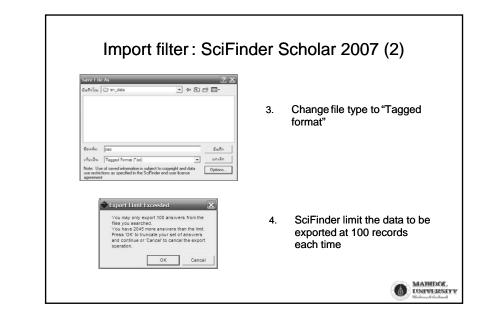

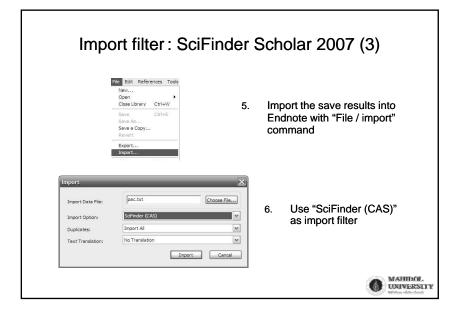

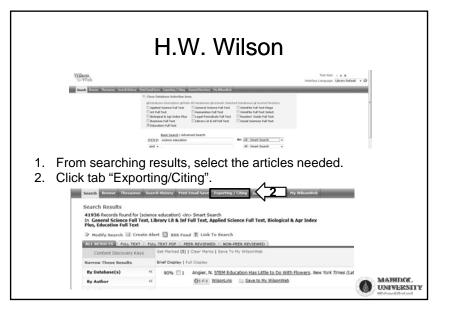

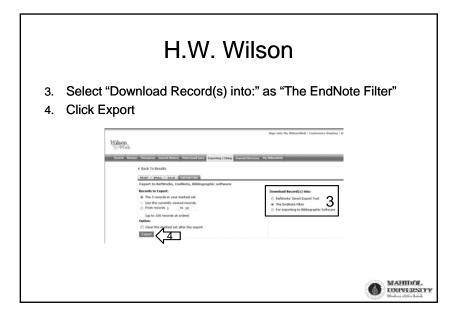

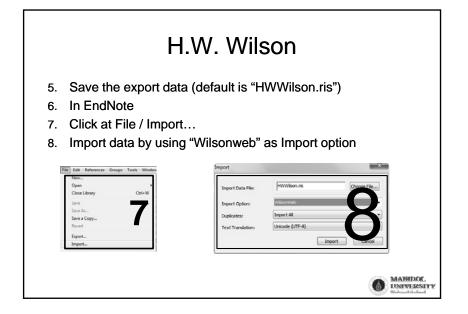

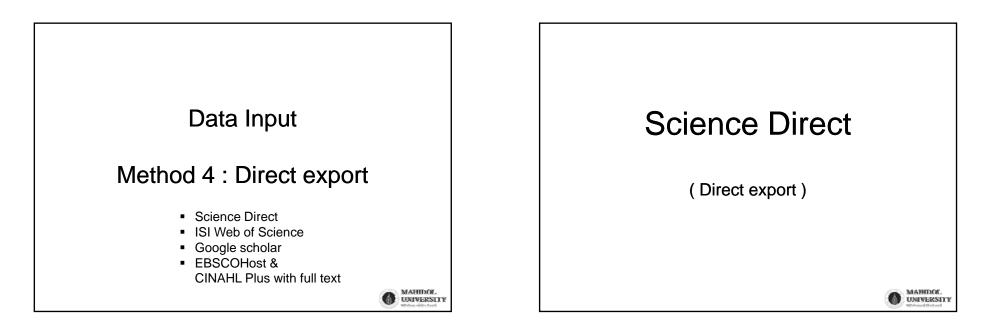

## 

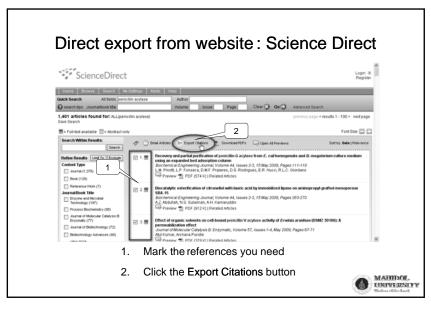

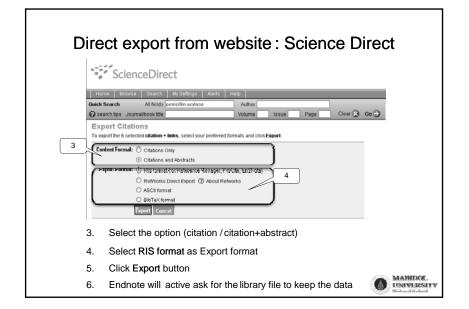

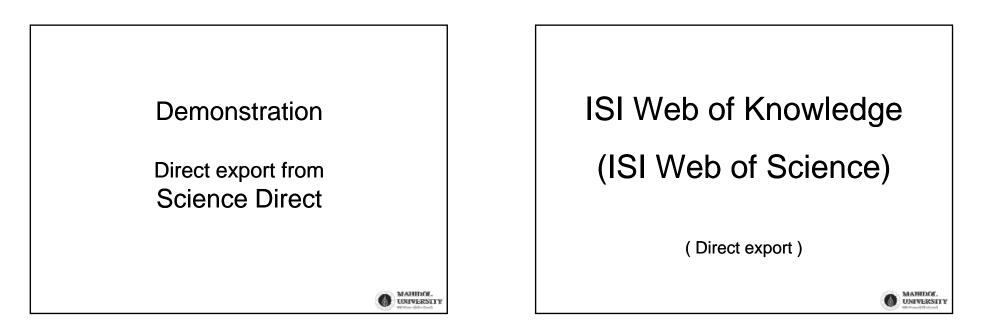

## 

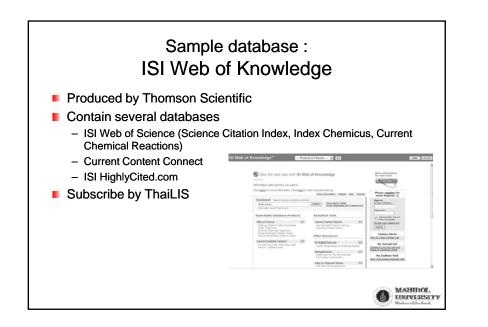

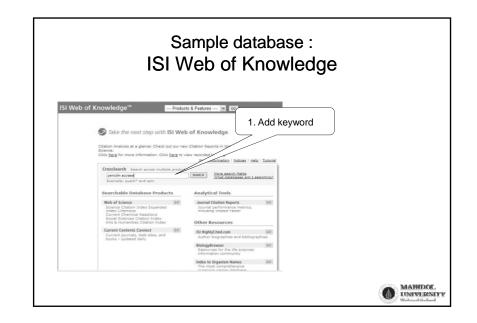

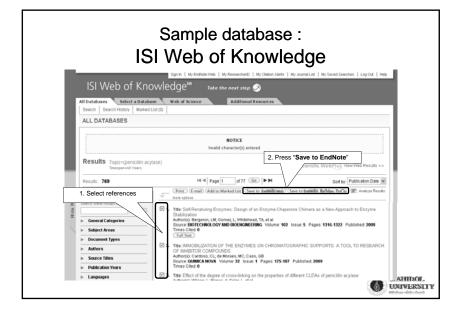

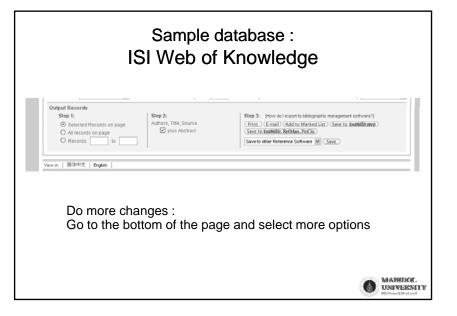

|                                                                                                    |                                                                                                    | ISI Web                                                                                                    | of Knowledge                                                                                                    |                                                                                                    |
|----------------------------------------------------------------------------------------------------|----------------------------------------------------------------------------------------------------|----------------------------------------------------------------------------------------------------|----------------------------------------------------------------------------------------------------|----------------------------------------------------------------------------------------------------|
| andria i dona<br>andria i dona<br>an | n.Data (L)<br>biography (L)<br>direct2.Data (L)<br>aned.Data (L)<br>of.Scence (L)<br>pre (L)<br>Data (L)<br>Data (L)<br>anual (L)<br>n lipe(202) (L) | Linut Den<br>La companya de la companya de la companya | <ul> <li>8. EndNote will be activated autom</li> <li>9. Select library file</li> <li>10. Selected data will be added</li> </ul>                                                                                                    | atically                                                                                                    |
|                                                                                                    |                                                                                                    | $\mathbf{B}  \mathcal{I}  \underline{\mathbf{U}}  \mathbf{P}  \mathbb{A}^1  \mathbb{A}_1  \boldsymbol{\Sigma}$                                                                                                    |                                                                                                    | 1.2020-1010                                                                                                    |
| Author<br>Zhang<br>Cabrera<br>Pedroche<br>Jager                                                                                                    | 2007<br>2007<br>2007                                                                                                    | Asymmetric hydrolysis of d<br>Effect of the support and ex                                                                                                    | on of penicillin V acylase from Streptomyces mobaraensis<br>imethyl phenylmalonate by immobilized penicillin G acyla<br>sperimental conditions in the intensity of the multipoint co<br>with improved properties for synthesis of beta-lactam anti | URL<br><go isi="" to="">://000<br/><go isi="" to="">://000<br/><go isi="" to="">://000<br/><go isi="" to="">://000</go></go></go></go> |

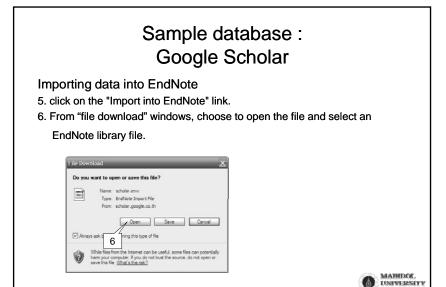

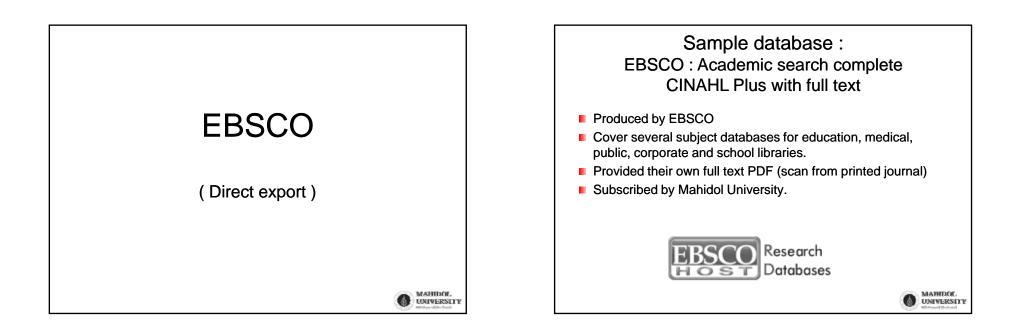

|                                                                           | Sample database :<br>) : Academic search co                                                                                                    | omplete                    |
|---------------------------------------------------------------------------|----------------------------------------------------------------------------------------------------|----------------------------|
| button                                                                    | EBBODhest 2.0 Coming July 2008 Learn More<br>Sign in   Prefat<br>dvanced Visual Choose Select another                                                                                                    |                            |
| Search<br>New Search<br>Keyword                                           | Search Search Databases EBSCO service                                                                                                    | Langu ige 🛩                |
| Find: periodin a cylexe<br>and and an an an an an an an an an an an an an | In Selects Held (options) Scurch. Clour.<br>In Stelect a Held (options) (In Select a Field (options) (In Select a Field (In Select a Field (In Select a Fiel |                            |
|                                                                           | Nete, Academic Search Premier, CINAHL Plus with Full Text)                                                                                                    | Folder is empty.           |
| Limit your results:                                                       |                                                                                                    | Limiters   Expanders Reset |
| Full Text                                                                 |                                                                                                    |                            |
| References Available                                                      |                                                                                                    | UNIVERS DA                 |

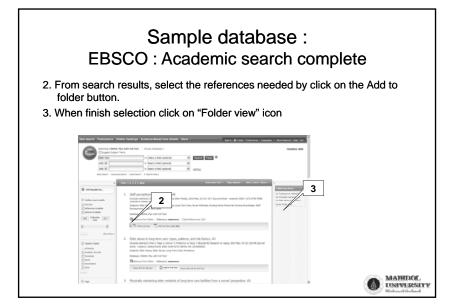

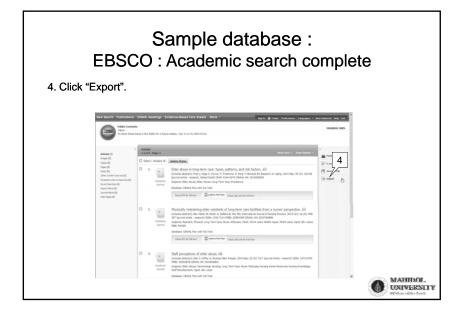

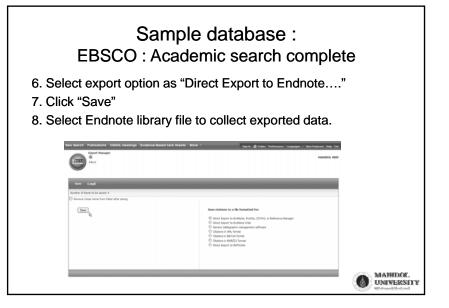

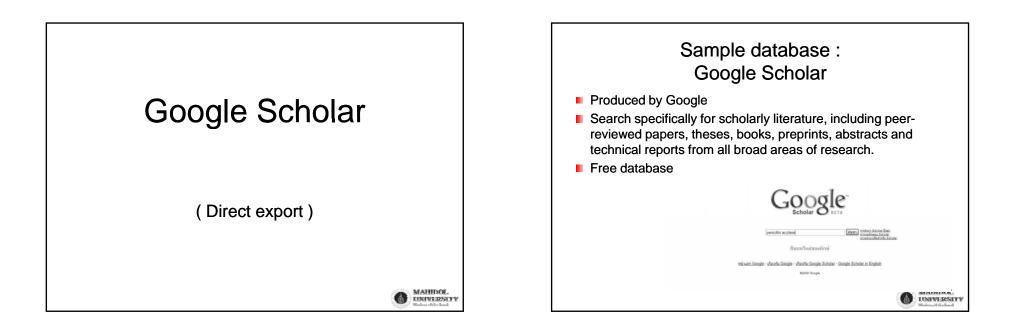

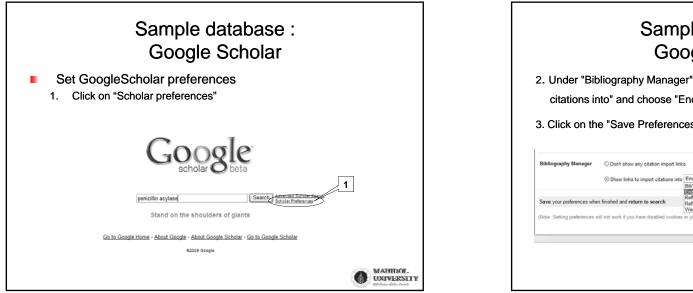

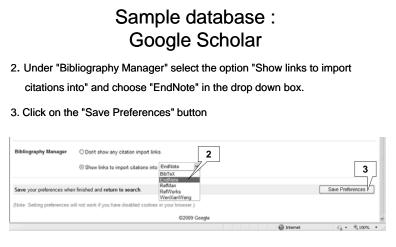

MARIDOL.

UNIVERSITY

| Sample database :<br>Google Scholar                                                                                                    |                                              |                                          |
|----------------------------------------------------------------------------------------------------|----------------------------------------------|------------------------------------------|
| 4. Search using selected keyword                                                                                                    |                                              |                                          |
| Cooperation         penicilli acylase         Aunt         Aunt           Scholar         binn         Aunter         Aunter           Scholar         binn         Aunter         Aunter           Scholar         binn         Aunter         Aunter           Scholar         binn         Aunter         Aunter           Scholar         binn         Aunter         Aunter           Scholar         binn         Aunter         Aunter           Scholar         binn         Aunter         Aunter           Scholar         binn         Aunter         Aunter           Volugeby         Scholar         Contraction         Aunter           Penicilling         CPA         Aunter         Aunter           Volugeby         Scholar         CPA         Aunter           Penicilling         CPA         Aunter         Aunter           Aunter         Aunter         Aunter         Aunter           Volugeby         Scholar         CPA         Aunter           Aunter         Aunter         Aunter         Aunter           Aunter         Aunter         Aunter         Aunter           Aunter         Aunter         Aunt |                                              | Maintenance the library                  |
| Google pencilin acylase 4900 acylase                                                                                                    |                                              |                                          |
| Scholar บทความทั้งหมด - <u>บทความลำสุด</u> แลการคิมหา 1                                                                                                    |                                              |                                          |
| Penicillin acylase has a single-amino-acid catab<br>HJ Dugdeby, SP folger, CP Hit, EJ Odeon, G Nature, CP Hit Penicillin acylase has a single-amino-acid catabjci center Hery<br>crystal structure of penicillin acylase at 19 A resolution                                                                                                    |                                              |                                          |
| crystal structúre of penicillin acylase at 1 9 Å resolution<br>สารสิงในเข้าม 238.ครั้ง - มากความกับกันวรัดงง - ดังกานใน - หน้าหลักในปีที่ EndNote                                                                                                    | MABIDOL<br>UNIVERSITY<br>Workser viller Lank | MAHDOR.<br>UNIVERSITY<br>Windowsfriedaad |

MAHIDOL.

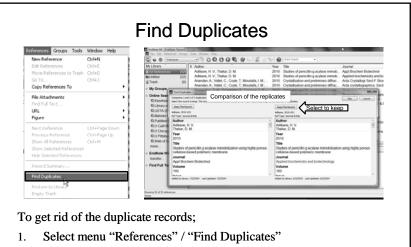

2. EndNote show the duplicates in "Duplicate References" group

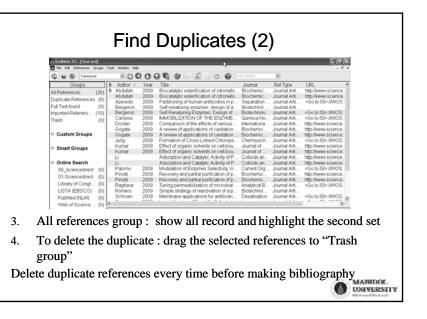

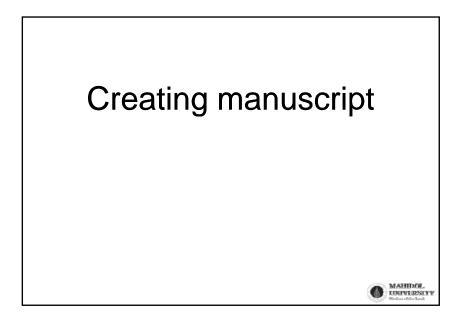

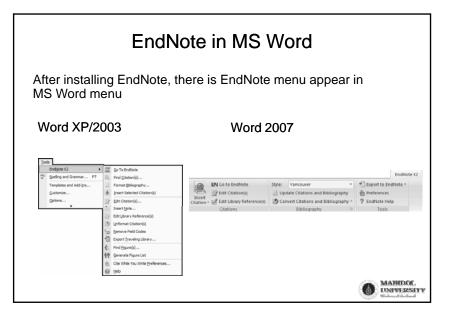

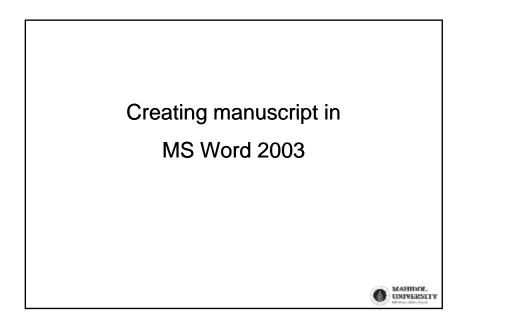

## Creating manuscript in Word 2003 Open MS Word and EndNote 1. @ MS Word : type the document 2. 0 00 🔮 😚 😚 until reach the point to insert citation Cut Copy Ctrl+X BJUP Ctrl+C @ EndNote : select the reference you در4. 3. Title Clear Saga Mývatns í li O Ctrl+A need Select All Relative earthqua Copy Forma Ctrl+K Particle size effect Change From "Edit" menu choose "Copy 4. Cretaceous/Tertia Font Introduction to pa Size formatted" The morphology Style Bird evolution Output Styles Assessment of g Import Filters Geom 3 Connection File Preferences. Sur troig granites Morehouse 1993 Statistical evider New reflections o 1998 Moores 1988 Alpine serpentinit Miller 2000 Unconsolidated a Miller 2002 Geologic map of Michard 1998 The Brianconnais 1990 Ignition of global Melosh UNIVERSEI'Y

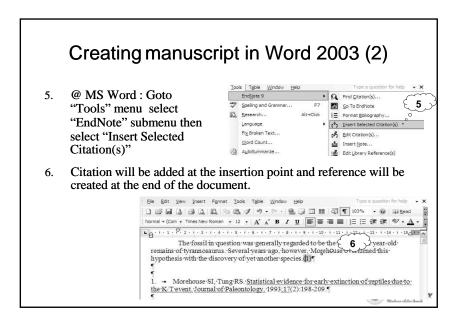

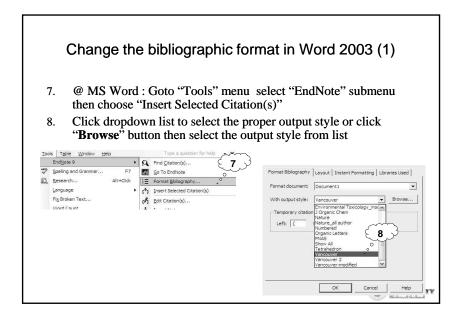

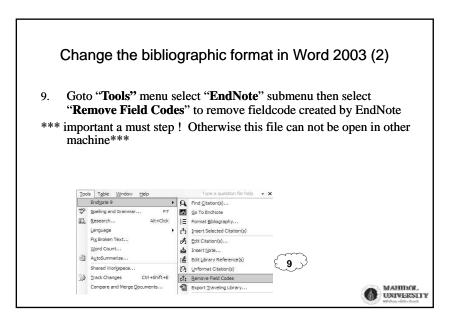

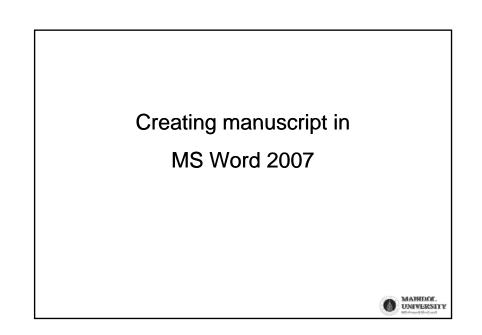

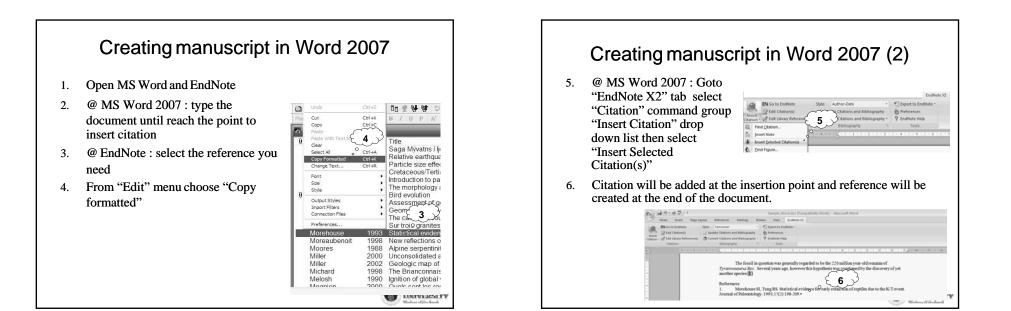

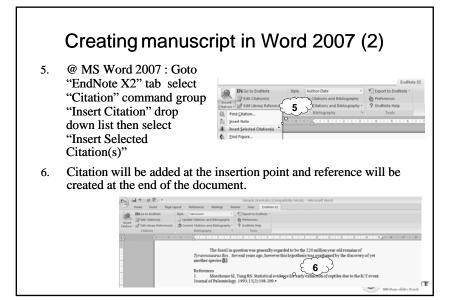

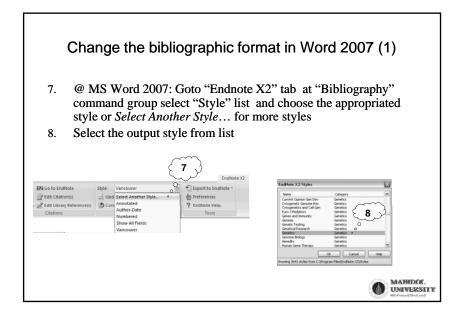

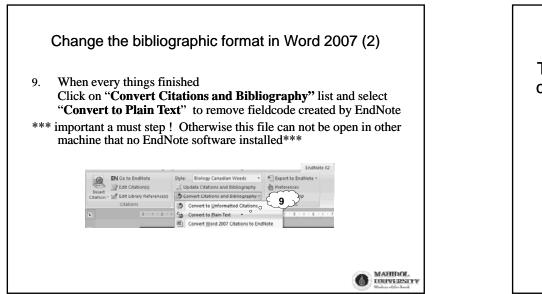

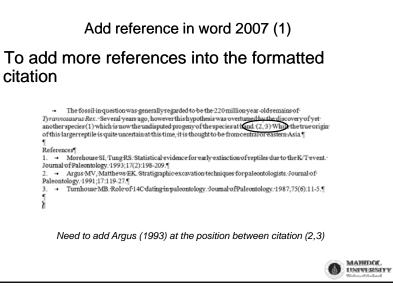

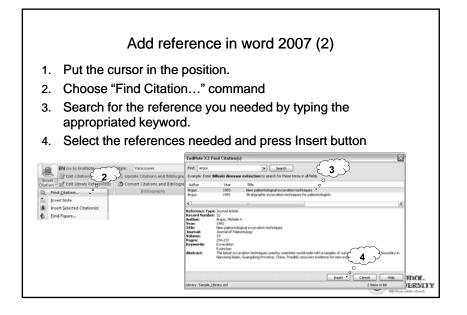

<section-header><section-header><section-header><section-header><section-header>

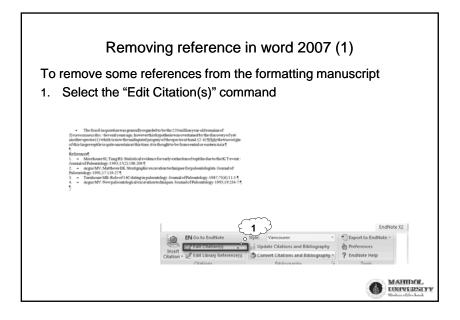

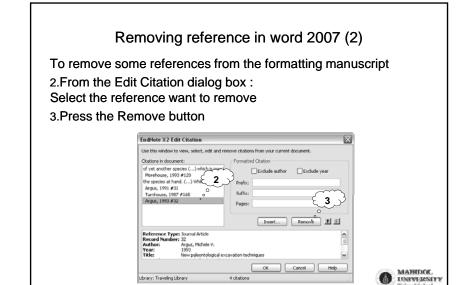

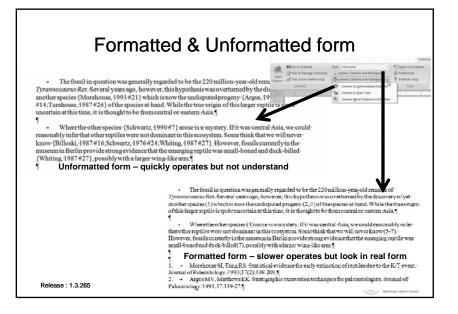

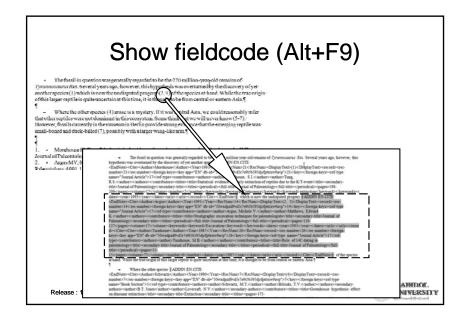

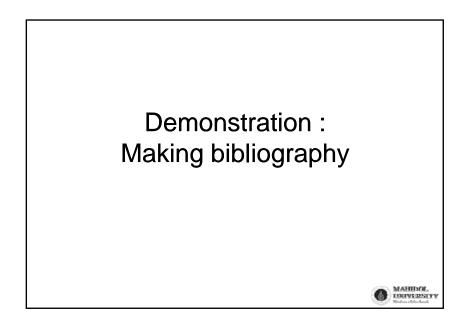

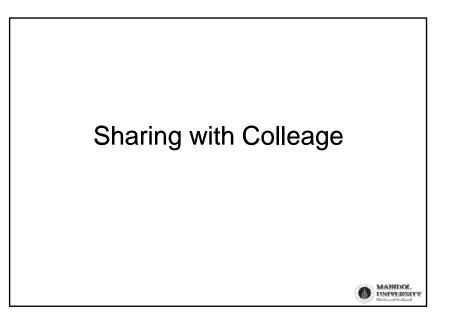

- Export the library by using command
- File / Export... with Endnote export as output style
- Data was saved as text file

Import into other library by using command
File / Import... with endnote import as filter
Or

MARIDOL.

UNIVERSITY

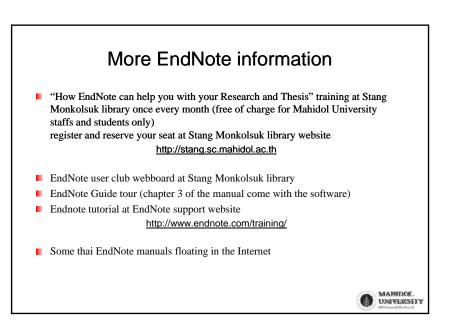

|          | Reference<br>manager | ProCite             | EndNote<br>Web           | RefWorks                                             | Zotero            |
|----------|----------------------|---------------------|--------------------------|------------------------------------------------------|-------------------|
| Platform | Desktop              | Desktop             | Web                      | Web                                                  | Firefox<br>Add-in |
| Cost     | \$200 – 300<br>U.S.  | \$200 – 300<br>U.S. | Free for ISI subscribers | \$100 U.S. /<br>Year or<br>institute<br>subscription | free              |
|          |                      |                     |                          |                                                      |                   |

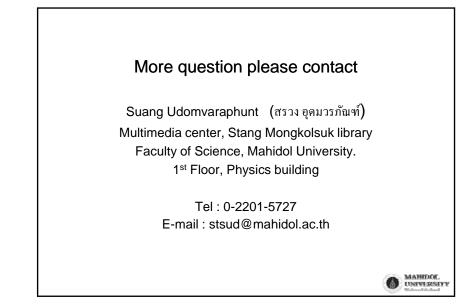